### **Базовые понятия**

 Программа состоит из последовательности инструкций, оформленных в строгом соответствии с правилами, составляющими *синтаксис данного языка*.

При создании программ могут быть допущены синтаксические или логические ошибки.

Синтаксические ошибки – это нарушение правил написания программы.

Логические ошибки разделяются на ошибки алгоритма и семантические ошибки.

Ошибка алгоритма – это несоответствие построенного алгоритма ходу получения результата поставленной задачи.

Семантическая ошибка – неправильное понимание смысла (семантики) операторов выбранного языка программирования.

Алфавит языка Си:

– прописные и строчные буквы латинского алфавита и знак подчеркивания (код 95);

– арабские цифры от 0 до 9;

– специальные символы, смысл и правила использования которых будем рассматривать по тексту;

– разделительные символы: пробел, символы табуляции (\t) и новой строки (\n).

Каждому из множества значений, определяемых одним байтом, в таблице кодов ставится в соответствие символ.

Символы с кодами от 0 до 127 (первая половина таблицы) одинаковы для всех компьютеров, коды 128 – 255 (вторая половина) могут отличаться и обычно используются для национального алфавита, коды 176 – 223 - символы псевдографики, а коды 240 – 255 – специальные знаки (можно посмотреть в приложении 1 [1]).

## *Лексемы*

Из символов алфавита формируются *лексемы* (элементарные конструкции) языка – минимальные значимые единицы текста в программе:

- идентификаторы (имена объектов);
- ключевые (зарезервированные) слова;
- знаки операций;
- константы;

– разделители (скобки, точка, запятая, точка с запятой, пробельные символы).

Границы лексем определяются другими лексемами, такими как разделители или знаки операций, а также комментариями.

Идентификатор (ID) – это имя программного объекта (константы, переменной, метки, типа, функции и т.д.).

В идентификаторе могут использоваться латинские буквы, цифры и знак подчеркивания; первый символ ID – не цифра; пробелы и другие специальные символы внутри ID не допускаются.

В Си прописные и строчные буквы – различные символы. Идентификаторы Name, NAME, name – различные объекты.

Ключевые (резервированные) слова не могут быть использованы в качестве идентификаторов.

При именовании объектов следует придерживаться общепринятых соглашений:

– имена переменных и функций обычно пишутся строчными (малыми) буквами;

– имена типов пишутся с большой буквы;

– имена констант – большими буквами;

– идентификатор должен нести смысл, поясняющий назначение объекта в программе, например, birth date – день рождения, sum – сумма;

– если ID состоит из нескольких слов, как, например, birth date, то принято либо разделять слова символом подчеркивания, либо писать каждое следующее слово с большой буквы – BirthDate.

## *Комментарии*

Базовый элемент языка программирования – *комментарий* – не является лексемой.

Внутри комментария можно использовать любые допустимые на данном компьютере символы, т.к. компилятор их игнорирует.

В Си комментарии ограничиваются парами символов /\* и \*/, а в С++ введен вариант комментария, который начинается символами // и заканчивается символом перехода на новую строку (до конца текущей строки).

# 3. Функции

- определение глобальных переменных
- описание прототипов функций
- определение типов пользователя
- 2. Область глобальных описаний:
- 1. Директивы препроцессора

Общая структура программы на языке Си

### *Простейшая программа*

Рассмотрим кратко основные части структуры программ.

Перед компиляцией программа обрабатывается *препроцессором*, который работает под управлением директив.

Препроцессорные *директивы* начинаются символом **#**.

Препроцессор выполняет предварительную обработку программы, в основном это подключение (*include*) заголовочных файлов (обычных текстов) с объявлением использующихся стандартных библиотечных функций.

Общий формат:

### **#***include* **<** *Имя***\_***файла***.***h* **>**

где *h* (*header*) – расширение заголовочных файлов, в средах *Microsoft Visual C* – 20XX годов некоторые файлы используются без расширения.

Если имя файла заключено в угловые скобки (< >), то поиск данного файла производится в стандартной папке, если в двойные кавычки (" "), то в текущей (рабочей) папке.

К наиболее часто используемым библиотекам относятся:

*stdio.h* – содержит стандартные функции вводавывода данных;

*math.h* (*cmath*) – математические функции;

*iostream.h* (*iostream*) – ввод-вывод в потоке;

*conio.h* – функции для работы с консолью (клавиатура, дисплей).

Второе основное назначение препроцессора – обработка макроопределений (замещений).

Макроподстановка *определить* (*define*) имеет общий вид:

## **#***define**ID**строка*

Например:

#*define PI* 3.1415927

– в ходе препроцессорной обработки программы идентификатор-константа *PI* везде будет заменяться значением 3.1415927

```
Пример простейшей программы:
  #include <stdio.h> 
  void main(void) // Заголовок функции
                  // Начало функции
  printf (" 10 is the best mark ! "); 
                  // Конец функции
  Отличительный признак функции – скобки ( ) после ее 
имени, в которых заключается список параметров.
```
Если параметров нет, указывают атрибут *void* (пустой, отсутствующий), атрибут *void* можно не писать.

Перед функцией указывается тип возвращаемого результата, если результата нет – *void*.

В фигурных скобках записываются выполняемые инструкции (код функции), каждая из которых оканчивается символом «**;**». В нашем примере только стандартная функция *printf* – вывод указанной фразы на экран (из **stdio.h**).

Используя потоковый вывод, этот пример можно записать следующим образом:

```
#include <iostream.h> //для iostream
// используем using namespace std;
void main () 
{
 cout << " 10 is the best mark ! " << endl; 
}
```
*cout* (*class output*) – вывод данных в потоке с помощью операции побитового сдвига **<<**; *endl* (*end line*) – перевод курсора на новую строку.

При создании проекта в консольном режиме формируется шаблон основного файла, который может иметь следующий вид

```
int main ( int argc, char* argv[] )
{
      return 0;
}
```
Перед функцией указан тип (**int** – целочисленный) возвращаемого оператором **return 0;** результата (0 – выход из функции без ошибки) и стандартные параметры: **int argc, char\* argv[]** 

## *Типы данных*

Данные разделяются на две категории: простые (скалярные) и сложные (составные) типы данных.

Тип данных определяет:

- внутреннее представление в памяти;
- диапазон допустимых значений;
- набор допустимых операций.

Базовые типы данных: символьный – *char* (*character*), целый – *int* (*integer*), вещественный обычной точности – *float***,** вещественный удвоенной точности – *double*.

Данные целого типа могут быть короткими – *short*, длинными – *long*, со знаком – *signed* и беззнаковыми – *unsigned*.

Атрибут *unsigned* может использоваться для типа *char*.

Атрибут *long* так же может использоваться для типа *double*.

Тип *void* указывает отсутствие типа.

Сложные типы данных: структуры – *struct*, объединения – *union*, перечисления – *enum*.

**Массивы** – составные данные базовых, или объявленных ранее пользовательских типов.

### Диапазон и объем памяти данных

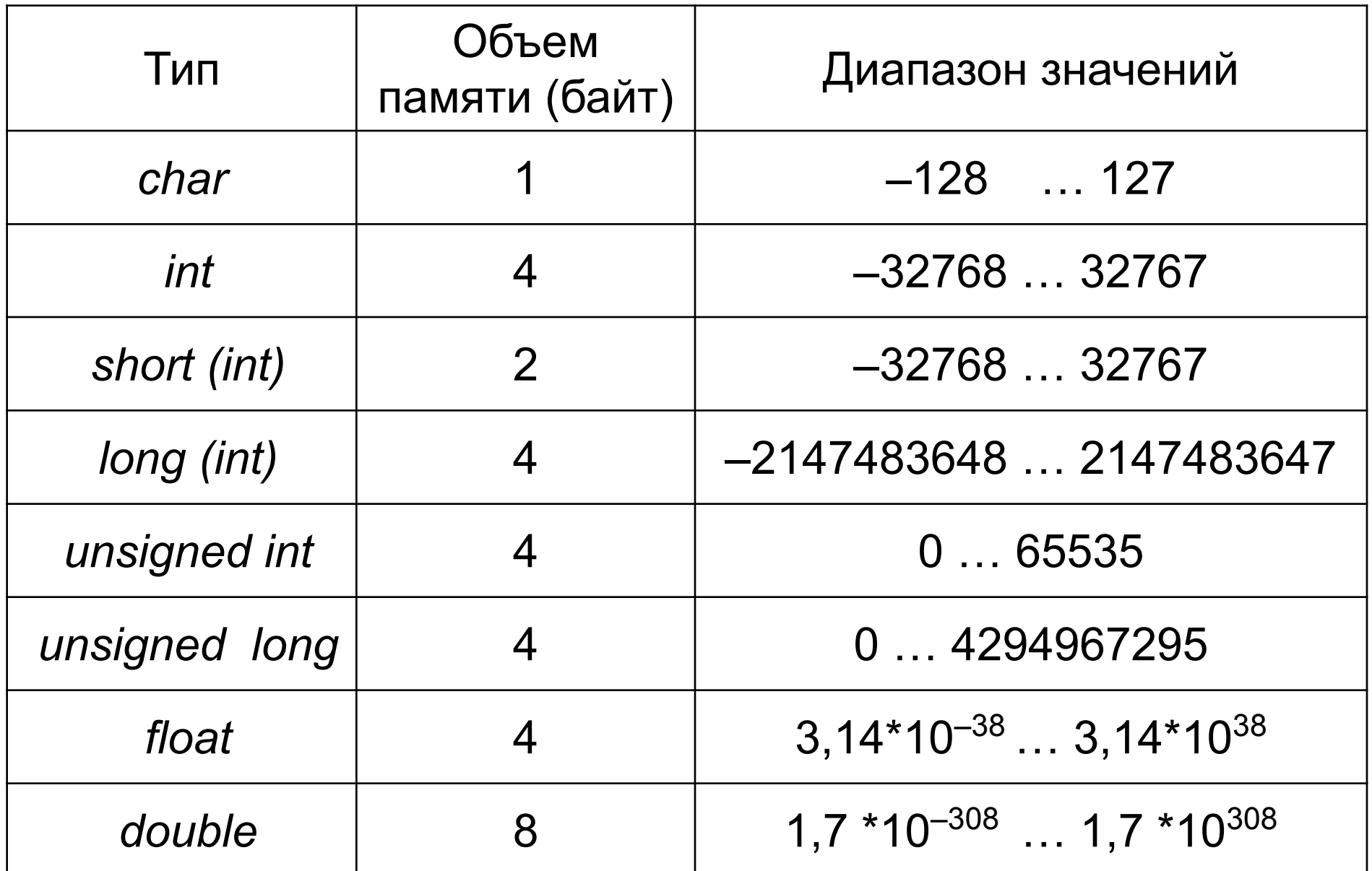

## *Декларация объектов*

Все объекты программы (кроме самоопределенных констант) необходимо декларировать, т.е. объявить компилятору об их свойствах.

Общий формат объявления:

## *Атрибуты* **С***писок***;**

Элементы *Списка* разделяются запятыми, а *Атрибуты* – разделителями (хотя бы одним пробелом), например:

*long int i, j, k*;

или (атрибут *int* можно не писать)

*long i, j, k*;

Атрибуты могут быть следующими:

*Класс памяти* – определяет способ размещения в памяти (статическая, динамическая), область видимости и время жизни (по умолчанию – *auto*), данные атрибуты будут рассмотрены позже;

*Тип* – базовый тип, или созданный ранее тип Пользователя (по умолчанию – тип *int*).

Класс памяти и тип – атрибуты необязательные и при отсутствии одного из них (но не обеих) устанавливаются по умолчанию.

Примеры декларации простых объектов:

*char ss; int i, j, k; double a, b, x;*

## *Данные целого типа* **(***integer***)**

Тип *int* – целое число, соответствующее обычному виду целых чисел.

Квалификаторы *short* и *long* указывают на различные размеры и определяют объем памяти, выделяемый под них, например:

*short x*;

*long x*;

*unsigned*  $x = 8$ ;

– декларация с инициализацией числом 8; атрибут *int* в этих случаях может быть опущен.

Для определения константных значений используется атрибут *const*, указывающий запрет изменения введенной величины в программе, например

**const N = 20;** или **const double PI = 3.1415926;**

Атрибуты *signed* и *unsigned* показывают, как интерпретируется старший бит – как знак или как часть числа:

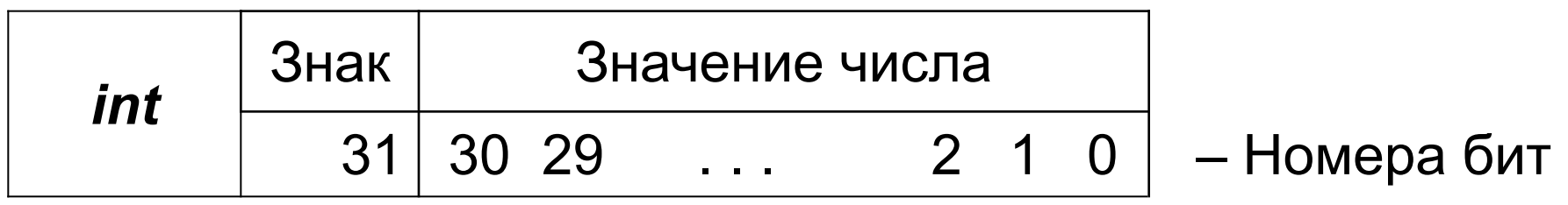

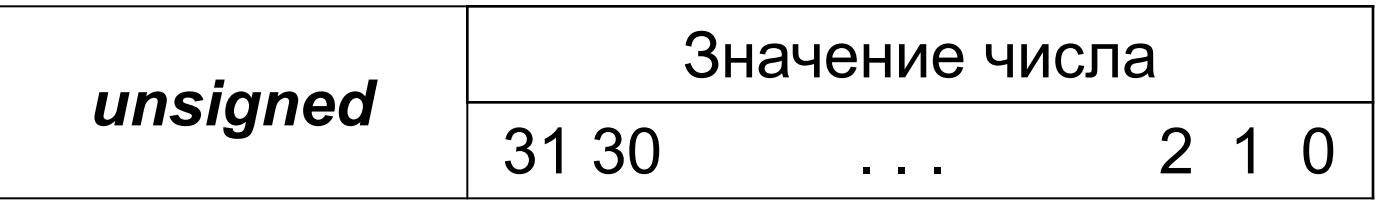

### *Данные символьного типа (char)*

Любой символ в памяти занимает один байт и соответствует конкретному коду.

Для персональных компьютеров (ПК) наиболее распространена *ASCII* (*American Standard Code for Information Interchenge*) таблица кодов.

Данные типа *char* рассматриваются компилятором как целые, поэтому можно использовать величины со знаком *signed char* (по умолчанию) – символы с кодами от –128 до +127 и *unsigned char* – беззнаковые символы с кодами от 0 до 255.

Примеры:

*char res*, *simv1*, *simv2*;

*char sim* = '*s*';

– декларация с инициализацией символом *s*.

### *Данные вещественного типа (float, double)*

Внутреннее представление этих данных состоит из мантиссы и порядка, т.е.

## < Мантисса > \* 10 < Порядок >

Характеристика данных:

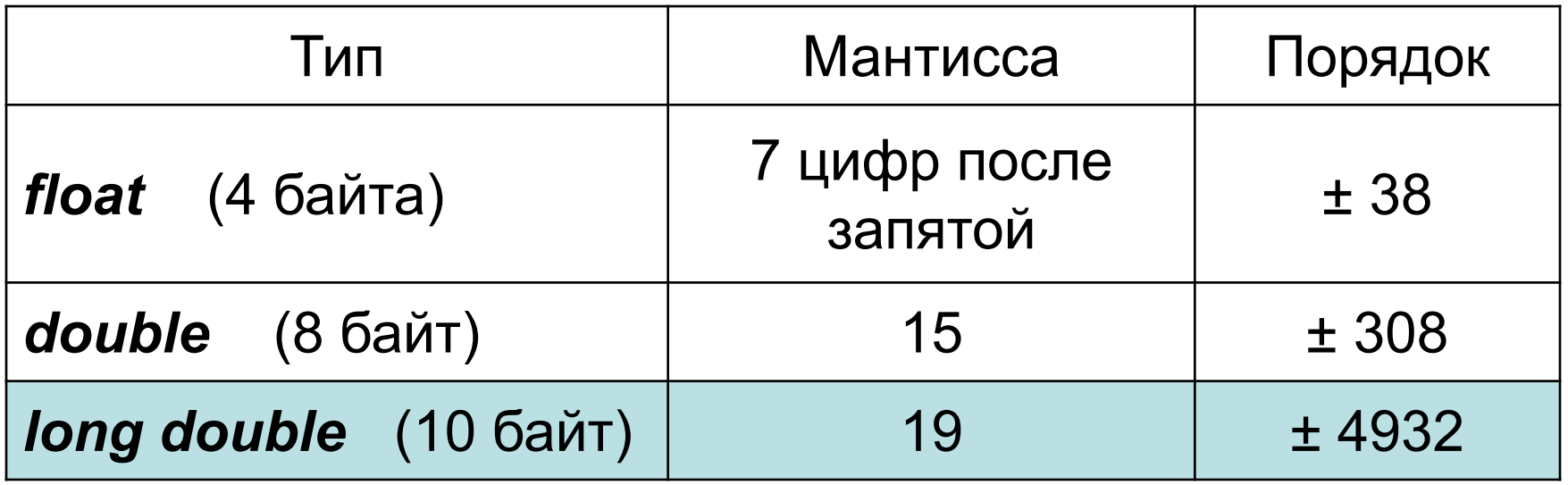

Переменная типа *double* формально соответствует типу *long float.*

### **КОНСТАНТЫ**

Константами называют величины, которые не изменяют значений во время выполнения программы.

*Константа – это неадресуемая величина* и, хотя она хранится в памяти, определить ее адрес невозможно!

Константы нельзя использовать в левой части операции присваивания.

- В языке Си константами являются:
- самоопределенные константы;
- имена (идентификаторы) массивов и функций;
- элементы перечислений.

#### *Целочисленные константы*

*Десятичные константы* – это набор цифр 0...9, *первая из которых не 0* (со знаком или без него).

Для длинных целых констант указывается признак *L*(*l*) – 273*L* (273*l*). Константа, которая слишком длинна для типа *int*, рассматривается как *long int*.

*Восьмеричные константы* – это набор цифр от 0 до 7, *первая из которых 0*, например: 020 = 16 – десятичное.

*Шестнадцатеричные константы* – набор цифр от 0 до 9 и букв от *A* до *F* (*a*...*f*), начинающаяся символами 0*Х* (0*х*), например: 0*X*1*F* (0*х*1*f*) = 31 – десятичное.

Восьмеричные и шестнадцатеричные константы также могут быть *long*, например, 020*L* или 0*X*20*L*.

#### **Примеры целочисленных констант:**

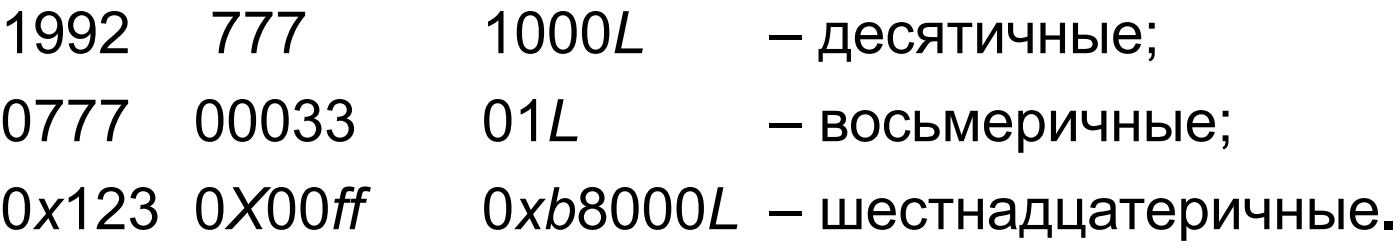

#### *Константы вещественного типа*

Данные константы могут иметь две формы:

1) с фиксированной точкой:

**±***n***.***m* (*n*, *m* – целая и дробная части числа);

2) с плавающей точкой (экспоненциальная форма) представляется в виде мантиссы и порядка:

#### **±***n***.***mE***±***p*

где **±***n***.***m* – мантисса (*n*, *m* – целая и дробная части числа), *Е* (или *е*) – знак экспоненты, *р* – порядок. Например, число 1,25⋅10**–8** можно записать 12.5*E*–9 , 1.25*E*–8 или 0.125*E*–7

Примеры:

### 1.0 –3.125 100*Е*–10 –0.12537*е*+5

Пробелы внутри чисел не допускаются. Для разделения целой и дробной части используется точка. Дробную или целую часть можно опустить, но не обе сразу, например,

1. (или 1.0) .5 (или 0.5)

#### *Символьные константы*

*Символьная константа* – это любой символ, заключенный в одинарные кавычки, например: '*а*' .

Так же используются специальные управляющие символы (первый символ обратный слеш), например:

**\***n* – новая строка;

- **\***t* горизонтальная табуляция;
- **\0** нулевой символ.

Простые символы могут вводится с клавиатуры, а специальные – представляются в исходном тексте парами символов, например: \\ – обратный слеш; \' – апостроф; \" – кавычки.

Примеры символьных констант:

**'***А***' '9' '\$' '\***n***' '\t'** 

#### *Строковые константы*

*Строковая константа* – набор символов, заключенных в кавычки ("). Кавычки не являются частью строки, а служат для ее ограничения. Строка в языке Си представляет собой массив символов. Внутреннее представление константы "1234*ABC*":

'1' '2' '3' '4' '*A*' '*B*' '*C*' '\0'

В конец строковой константы автоматически добавляется нулевой символ '\0', называемый *нуль-терминатор*, который на печать не выводится и является *признаком окончания строки*.

Примеры строковых констант:

"Summa" "\*n* \*t* Result = \*n*" " \" *EXIT* \" "

Длинную строковую константу можно разбить на несколько с помощью обратного слеша (\). Например:

"*Вы учитесь в Белорусском государственном \ университете информатики и радиоэлектроники*"

Такаю запись будет представлена как единое целое.

### *Операции, выражения*

Выражения используются для вычисления значений определенного типа и состоят из операндов, операций и скобок. Операнд может быть, в свою очередь, выражением (константой или переменной).

Операции задают выполняемые действия.

В языке Си используются четыре первичных операции с наивысшим приоритетом:

– операция «( )» при обращении к функции;

– операция индексации «[ ]» при обращении к элементам массива;

– операция доступа к полям структур и объединений при помощи идентификаторов «**.**» (точка);

– операция доступа к полям структур и объединений при помощи указателей «**->**» (стрелка).

Операции делятся на *унарные, бинарные и тернарные* – по количеству операндов, и выполняются в соответствии с приоритетами. Для изменения порядка выполнения операций используются круглые скобки.

Унарные операции имеют больший приоритет над бинарными.

Большинство операций выполняются слева направо. Унарные операции, операции присваивания и условная операция (?:) выполняются справа налево.

### *Арифметические операции*

Бинарные арифметические операции:

+ (сложение); – (вычитание); / (деление, *для int операндов – с отбрасыванием остатка*); \* (умножение); % (остаток от деления *целочисленных операндов* со знаком первого операнда – деление «по модулю»).

Операндами арифметических операций могут быть любые объекты, имеющие допустимые типы (константы, переменные, выражения, функции, элементы массивов).

Унарные операции +,– (знак) определены только для числовых операндов.

Порядок выполнения операций:

1) выражения в круглых скобках;

2) вычисление функций (стандартные функции и функции пользователя);

3) операции \* , / , %;

4) операции  $-$ ,  $+$ .

При записи сложных выражений нужно использовать общепринятые математические правила:

$$
x + y \cdot z - \frac{a}{b + c} \longleftrightarrow x + y * z - a/(b + c)
$$

Т.е. использовать круглые скобки.

Единственной исключительной ситуацией при выполнении арифметических операций является деление на ноль, другие ситуации (переполнение, исчезновение порядка или потеря значимости) компилятором игнорируются.

### *Операция присваивания*

Общий формат:

## *Операнд***\_1 =** *Операнд***\_2 ;**

*Операндом*\_1 (*Левое–значение* – *Left-Value*) может быть только *адресное значение*, т.е. именованная, либо косвенно адресуемая указателем переменная.

*Операндом*\_2 (*Правое–значение – Right-Value*) может быть константа, переменная или любое выражение, составленное в соответствии с синтаксисом.

Операция выполняется *справа налево*.

Тип результата определяется типом левого операнда.

*Приведите примеры «хитрых» ситуаций!*

Присваивание может включать несколько операций, изменяя значения нескольких операндов, например:

$$
i = j = k = 0;
$$
  $\leftrightarrow$   $k = 0, j = k, i = j;$   
 $x = i + (y = 3) - (z = 0);$   $\leftrightarrow$   $y = 3, z = 0, x = i + 3 - 0;$ 

#### *Примеры недопустимых выражений:*

- присваивание константе:  $2 = x + y$ ;
- присваивание функции: *getch*() = *i*;
- присваивание результату операции: (*i* + 1) = 2 + *y*;

### *Сокращенные формы операции присваивания*

В языке Си используются два вида сокращенной записи операции присваивания:

1) вместо записи *v* **=** *v* **#** *e*;

где **#** – любая арифметическая операция, используется запись *v* **#=** *e*;

Например, *s* = *s* + 2; ↔ *s* **+=** 2;

### *знаки операций записываются без пробелов*;

2) вместо записи *x* **=** *x* **# 1**;

где **#** – символы операций инкремента (+1), либо декремента (–1), используются записи:

 префиксная **##***x***;** ++х; --х; или

постфиксная *x***##;** х++; х--;

Операции инкремента (++) и декремента (--) – *унарные*.

Если эти операции используются отдельно, то различий между постфиксной и префиксной формами нет.

Если же они используются в выражении, то

1) в префиксной форме (##*x*) сначала значение *x* изменится на **1**, а затем *x* будет использовано в выражении;

2) в постфиксной форме (*x*##) сначала значение *x*  используется в выражении, а затем изменяется на 1.

Например,

для значение int x,  $a = 2$ ,  $b = 5$ ; вариант 1:  $x = ++a$  \* --b; 1)  $++a = 3$ , 2)  $-b = 4$ , 3)  $3 * 4 = 12$ , 4)  $x = 12$ ; вариант 2:  $x = a + + * b -;$ 1)  $2 * 5 = 10$ , 2)  $x = 10$ , 3)  $a^{2} + 10 = 3$ , 4)  $b^{2} - 10 = 4$ ;

### *Преобразование типов*

Если операнды арифметических операций имеют один тип, то результат операции будет иметь такой же тип.

Если в операциях участвуют операнды различных типов, то они преобразуются к «**большему**» типу (в смысле объема памяти), т.е. неявные преобразования идут от «**меньших**» объектов к «**большим**»:

– значения *char* и *short* преобразуются в *int*;

– если один операнд *double*, то и другой преобразуется в *double*;

– если один операнд *long*, то и другой *long*.

*Внимание*! Результат операции **1 / 3** имеет значение **НОЛЬ**, т.к. и **1** и **3** имеют тип *int* !!!

Чтобы избежать такого рода ошибок необходимо явно изменить тип хотя бы одного операнда, т.е. записывать, например: **1. / 3**, т.к. **1.** *вещественная константа* !!!

Типы *char* и *int* могут свободно использоваться в арифметических выражениях.

При присваивании значение правой части преобразуется к типу левой, который и является типом результата. Поэтому необходимо быть внимательным, т.к. при некорректной записи могут возникнуть ошибки.

При преобразовании *int* в *char* старший байт просто отбрасывается.

Преобразование *double* **(***float***)** в *int* приведет к отбрасыванию дробной части.

Тип *double* преобразуется во *float* округлением.

Длинное целое преобразуется в *int* и *char* посредством отбрасывания лишних битов более высокого порядка.

### *Операция явного приведения типа*

Формат операции:

### **(***Тип***)** *Выражение*;

ее результат – значение *Выражения*, преобразованное к заданному *Типу*.

Рекомендуется использовать эту операцию в исключительных случаях, например:

*double x*;

*int n* = 6, *k* = 4, *m* = 3;  $x = (n + k) / m$ ;  $\rightarrow x = 3$ ;  $x = (double)(n + k) / m$ ;  $\rightarrow x = 3.3333333$ .

### *Стандартные библиотечные файлы*

В любой программе кроме инструкций используются стандартные функции, входящие в библиотеку языка Си, которые облегчают создание программ.

В стандартных библиотечных файлах описаны прототипы функций, макросы, глобальные константы. Это заголовочные файлы, которые хранятся обычно в папке *include* и подключаются на этапе предпроцессорной обработки.

Математические функции находятся в файле *math.h* (*cmath*). В файле *math.h* среды *C++ Builder* описаны макроконстанты, такие как, например *π,* это *M\_PI* (и другие).

У большинства математических функций аргументы и возвращаемый результат имеют тип *double*. Аргументы тригонометрических функций должны быть заданы в радианах (2 $\pi$  радиан = 360 $^{\rm o}$ ).

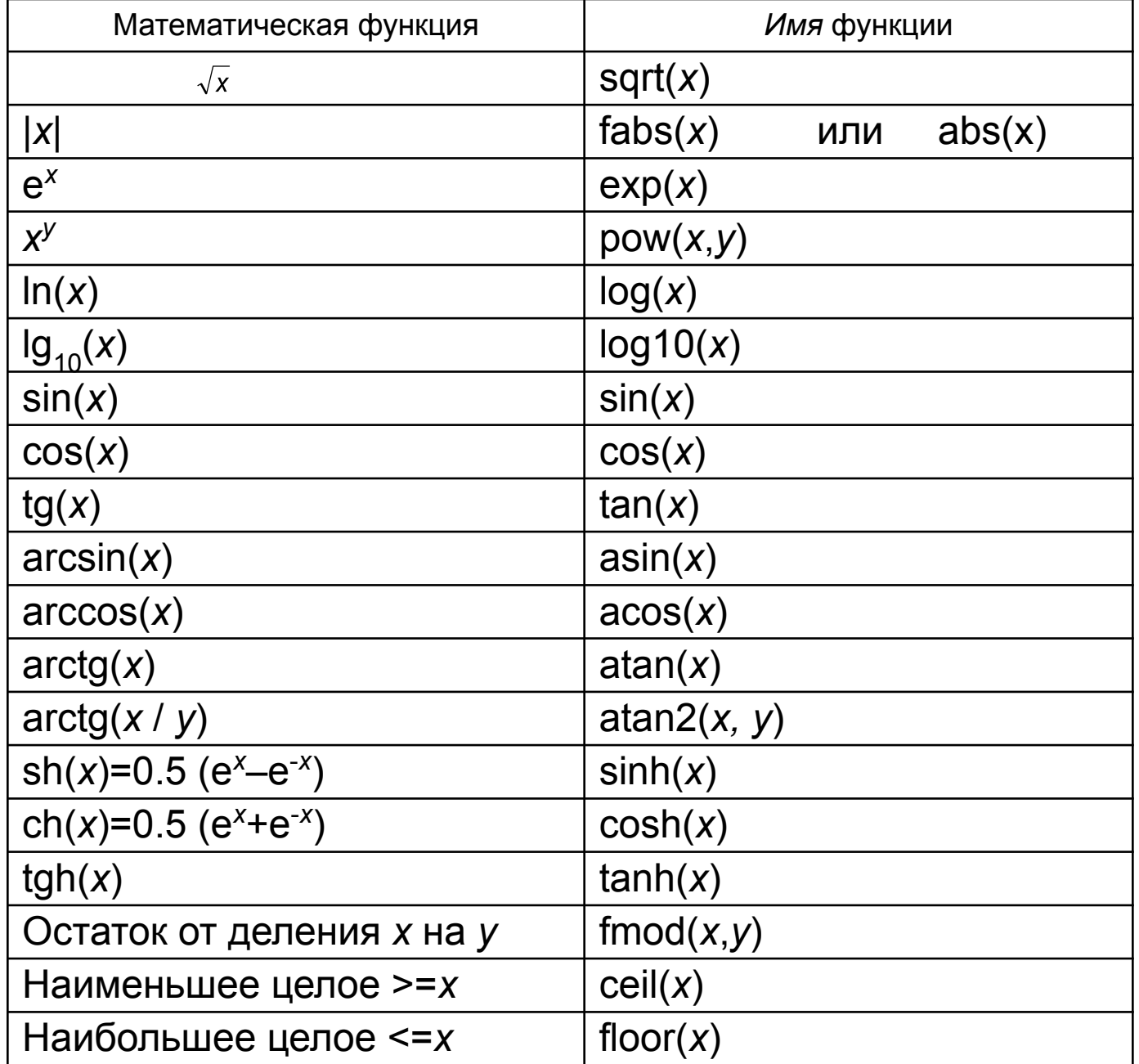

# Из библиотеки *conio.h* используется функция

# **getch( ); или getch( );**

Которая выполняет ожидание нажатия любой клавиши, ее результат – **int** код, или **char** символ нажатой клавиши.

Вместо нее можно пользоваться функцией **system ("pause");** (может понадобится библиотека windows.h).

## *Потоковый ввод-вывод*

Для ввода-вывода в С++ используются два класса: *cin* (класс *ввода*), *cout* (класс *вывода*). Для их работы необходимо подключить файл *iostream.h* (*iostream*).

Стандартный поток вывода *cout* по умолчанию связан со стандартным потоком *stdout* (дисплей монитора), а ввода *cin* – со стандартным потоком *stdin* (клавиатура).

Вывод на экран (*помещение в поток* **<<**): *cout* **<<** *Имя-Объекта-Вывода*;

Ввод с клавиатуры (*извлечение из потока* **>>**):

*cin* **>>** *Имя-Переменной*;

```
Пример:
   #include < iostream.h > (iostream)
  // using namespace std;
  void main () 
   {
         int i, j, k;
         cout << " Input i, j";
         \sin \frac{3}{2} i \sin \frac{3}{2} j;
        k = i + j;
         cout << " Sum i + j = " << k << endl;
  /* end line – переход на новую строку и 
очистка буферов ввода-вывода */
   }
```
## *Использование манипуляторов*

Манипуляторы – специальные функции, возвращающие модифицированные данные потока. Для их использования необходимо подключить заголовочный файл *iomanip.h*.

Рассмотрим некоторые из них.

*setw* **(***n***)** – устанавливает ширину поля, т.е. *n* позиций для вывода следующего за ним объекта.

*setprecision* **(***n***)** – устанавливает *n* значащих цифр после запятой с учетом точки или без нее (в зависимости от системы программирования).

### *Функции вывода данных на экран*

Стандартные функции ввода/вывода описаны в файле *stdio.h.*

Для вывода на экран чаще всего используются: *printf* (*printf*\_*s*) и *puts*.

Формат функции форматного вывода на экран:

### *printf* **(** *Управляющая Строка , Список Вывода* **);**

В *Управляющей Строке*, заключенной в кавычки, записывают:

− Поясняющий текст (комментарии);

− Список модификаторов форматов, определяющих способ вывода объектов (признак – символ **%**);

− Специальные управляющие символы.

В *Списке Вывода* указываются выводимые объекты: константы, переменные, выражения (вычисляемые перед выводом).

Количество и порядок форматов должен совпадать с количеством и порядком следования печатаемых объектов.

Так как функция *printf* (*printf*\_*s*) выполняет вывод данных в соответствии с указанными форматами, формат может использоваться для преобразования типов выводимых объектов.

Если признака модификации (**%**) нет, то вся информация выводится как комментарии (текст).

Основные модификаторы форматов:

%*d*– десятичное целое число (*int*), можно **%***i* 

- %*c* один символ (*char*)
- %*s* строка символов (*string*)
- %*f* вещественное типа *float*
- %*ld* длинное целое (*long int*)
- %*lf* вещественное типа *double* (*long float*)

При выводе используются специальные символы:

- **\***n* переход на новую строку;
- **\***t* горизонтальная табуляция;
- **\\** вывод обратного слеша;
- **\'** вывод апострофа;
- **\"** вывод кавычки;

**\***b* – шаг назад;

**\***r* – возврат каретки;

**\***v* – вертикальная табуляция.

В модификаторах формата функции *printf* после символа % можно указывать параметры поля вывода, например,

%5*d* – ширина поля 5 символов для *int*,

%8.4*lf* – ширина поля 8 символов с точкой и знаком и 4 цифры после запятой для *double*.

Если указанных в ширине позиций для вывода числа не хватает, то происходит автоматическое расширение.

Можно использовать функцию *printf* для нахождения кода ASCII любого символа, например:

**printf** ( " %c – %d \n", 'a', 'a');

Функция

*puts* ( *Имя-Строки* );

выводит на экран **ОДНУ** строку, автоматически добавляя к ней символ перехода на начало новой строки (\n).

Аналогом такой функции будет:

**printf** ( " %s \n " , *Имя-Строки*);

#### *Функции ввода информации*

Форматированный ввод с клавиатуры:

*scanf* (*Управляющая Строка* , *Список Ввода*);

в *Управляющей строке* указываются *только* модификаторы форматов, количество и порядок которых должны совпадать с количеством и порядком вводимых объектов, тип преобразуется в соответствии с модификаторами.

*Список Ввода* – адреса переменных (через запятую), т.е. для ввода перед именем **СКАЛЯРНОЙ** переменной указывается символ **&** – унарная операция «*взять адрес*».

При вводе строковой переменной операцию & не используем, т.к. строка – это массив символов, а *имя массива* – это адрес его первого элемента. Например:

int k;  $\frac{1}{2}$  // Kypc double st; // Стипендия char name $[20]$ ;  $\frac{1}{10}$   $\frac{1}{10}$   $\frac{1}{10}$   $\frac{1}{10}$   $\frac{1}{10}$  printf (" Input kypc, stipendia, name \n "); scanf ("%d%lf%s", &k, &st, name);

Вводить данные с клавиатуры можно как в одну строку, разделяя данные хотя бы одним пробелом, так и в столбец, нажимая после каждого значения клавишу *Enter*.

В функции *scanf* (*scanf\_s*) используется тот же набор модифи-каторов форматов, что и в *printf*.

*Внимание*! Функцией *scanf* по формату **%***s* строка вводится ТОЛЬКО до первого пробела (аналогично и в *cin*).

Для ввода текста, состоящего из слов, разделенных пробелами, используется функция:

*gets* (*Имя-Строковой-Переменной*);

При запуске программы автоматически открываются стандартные потоки ввода – *stdin* (по умолчанию связан с клавиатурой) и вывода – *stdout* (экран монитора).

*Внимание*! Ввод данных функцией *gets* выполняется с использованием потока *stdin*. Если указанная функция не выполняет своих действий (проскакивает), перед ее использованием необходимо очистить поток (буфер) ввода с помощью функции (библиотека *stdlib.h*)

*fflush* (*stdin*);

Пример использования функции *getch*:

```
char s;
      s = getch();
      cout << "Character = "<< s << endl;
      cout << "Code = "<< (int) s << endl;
переменная s – символ нажатой клавиши, а (int)s – код
```
этого символа.